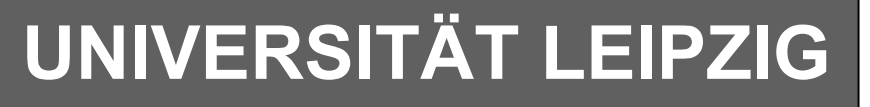

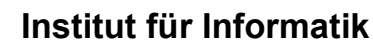

Studentenmitteilung

**1. Semester - WS 2000/2001**

Abt. Technische Informatik *Gerätebeauftragter*  Dr. rer.nat. Hans-Joachim Lieske Tel.: [49]-0341-97 32213 Zimmer: HG 05-22 e-mail: lieske@informatik.uni-leipzig.de www: http://tipc023.informatik.uni-leipzig.de/~lieske/

# **Aufgaben zu Übung Grundlagen der Technischen Informatik 1**

# **3. Aufgabenkomplex - 1. Aufgabe**

### **Bestimmung des Vorwiderstandes einer Halbleiterdiode**

Gegeben ist folgende Schaltung:

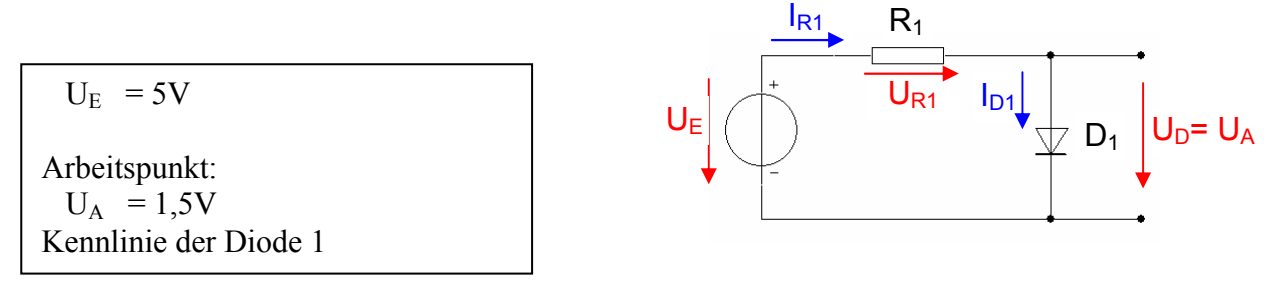

- 1. Bestimmen Sie die mathematische Funktion der Kennlinie  $I_{D1}=f(U_{D1})$  für beide Intervalle.<br>2. Bestimmen Sie die Leerlaufspannung für den Widerstand R<sub>1</sub>.
- Bestimmen Sie die Leerlaufspannung für den Widerstand R<sub>1</sub>.
- 3. Bestimmen Sie die Strom IA des Arbeitspunktes.
- 4. Konstruieren Sie die Widerstandsgerade.
- 5. Bestimmen Sie den Kurzschlussstrom  $I_K = U_F/R_1$  für den Widerstand R<sub>1</sub>.
- 6. Bestimmen Sie den Widerstand  $R_1$  aus I<sub>K</sub> und U<sub>E</sub>.
- 7. Welche weitere Möglichkeit gibt es  $R_1$  zu bestimmen.

#### **Bemerkung: Alle Werte sind auf 3 Stellen zu bestimmen. Beim Ablesen aus den Kennlinienfeldern auf den nächstliegenden Strich runden.**

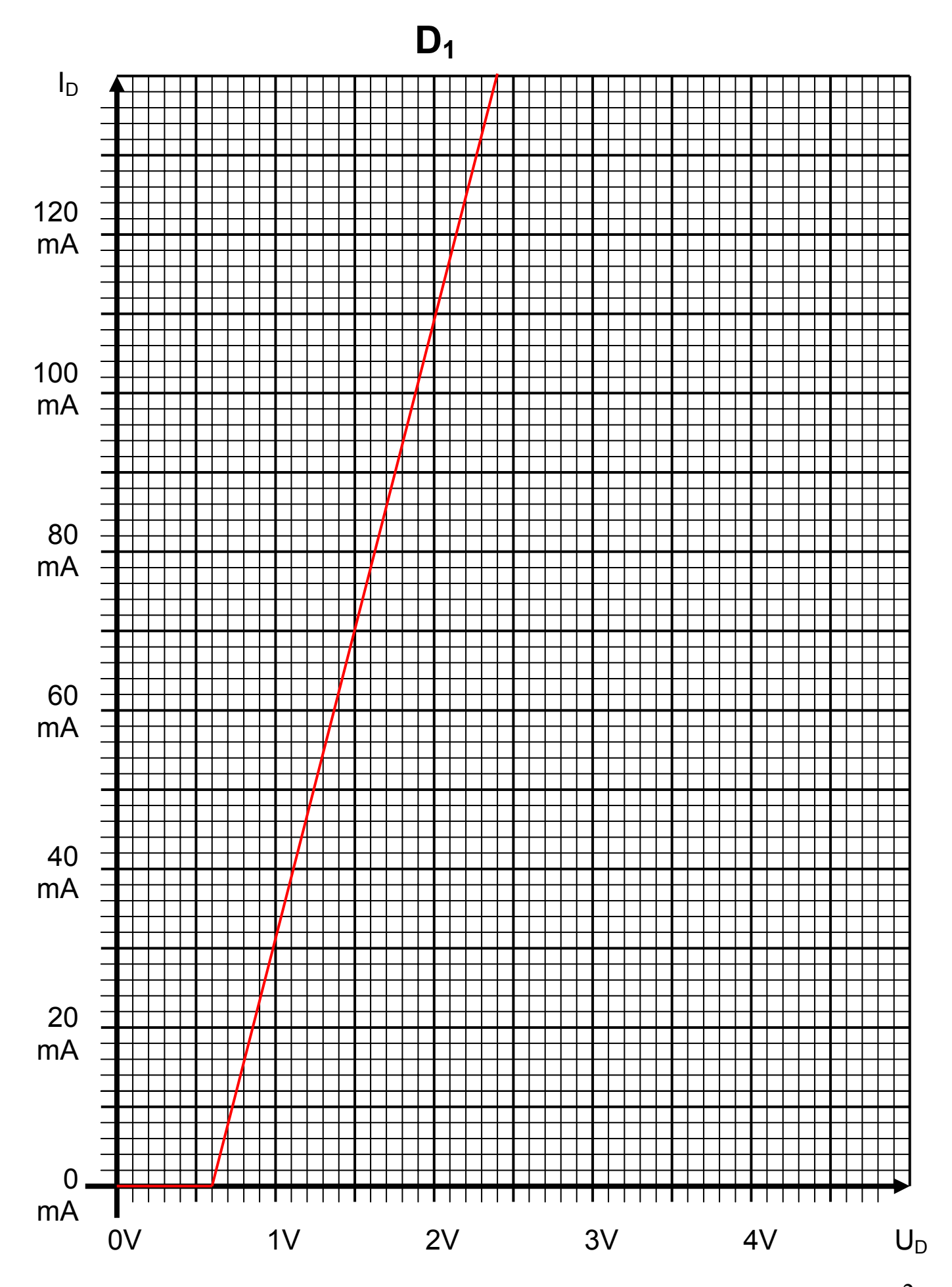

Word Datei: s-A03w01 - Dr. H.-J. Lieske - 07 September 2000 - Seite 2

# **3. Aufgabenkomplex - 2. Aufgabe**

### **Bestimmung des Arbeitspunktes einer Dioden-Reihenschaltung**

Gegeben ist folgende Schaltung:

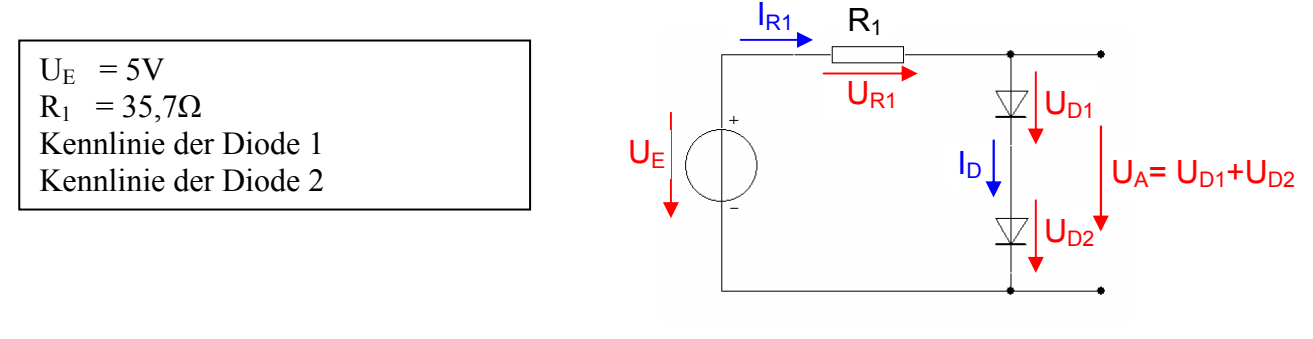

- 1. Konstruieren Sie die Ersatzkennlinie der Reihenschaltung der Dioden durch Addition der Spannungen  $U_{D1}$  und  $U_{D2}$  für alle Ströme.
- 2. Bestimmen Sie den Kurzschlussstrom des Widerstandes ( $I_K = U_F/R_1$ )
- 3. Konstruieren Sie die Widerstandsgerade.
- 4. Bestimmen Sie die Spannung  $U_A$  des Arbeitspunktes der Reihenschaltung.
- 5. Bestimmen Sie den Strom I<sub>A</sub> des Arbeitspunktes der Reihenschaltung.
- 6. Bestimmen Sie den Strom IA-D1 durch die Diode 1.
- 7. Bestimmen Sie den Strom IA-D2 durch die Diode 2.
- 8. Bestimmen Sie die Spannung U<sub>A-D1</sub> über die Diode 1
- 9. Bestimmen Sie die Spannung U<sub>A-D2</sub> über die Diode 2

#### **Bemerkung: Alle Werte sind auf 3 Stellen zu bestimmen. Beim Ablesen aus den Kennlinienfeldern auf den nächsten Strich runden.**

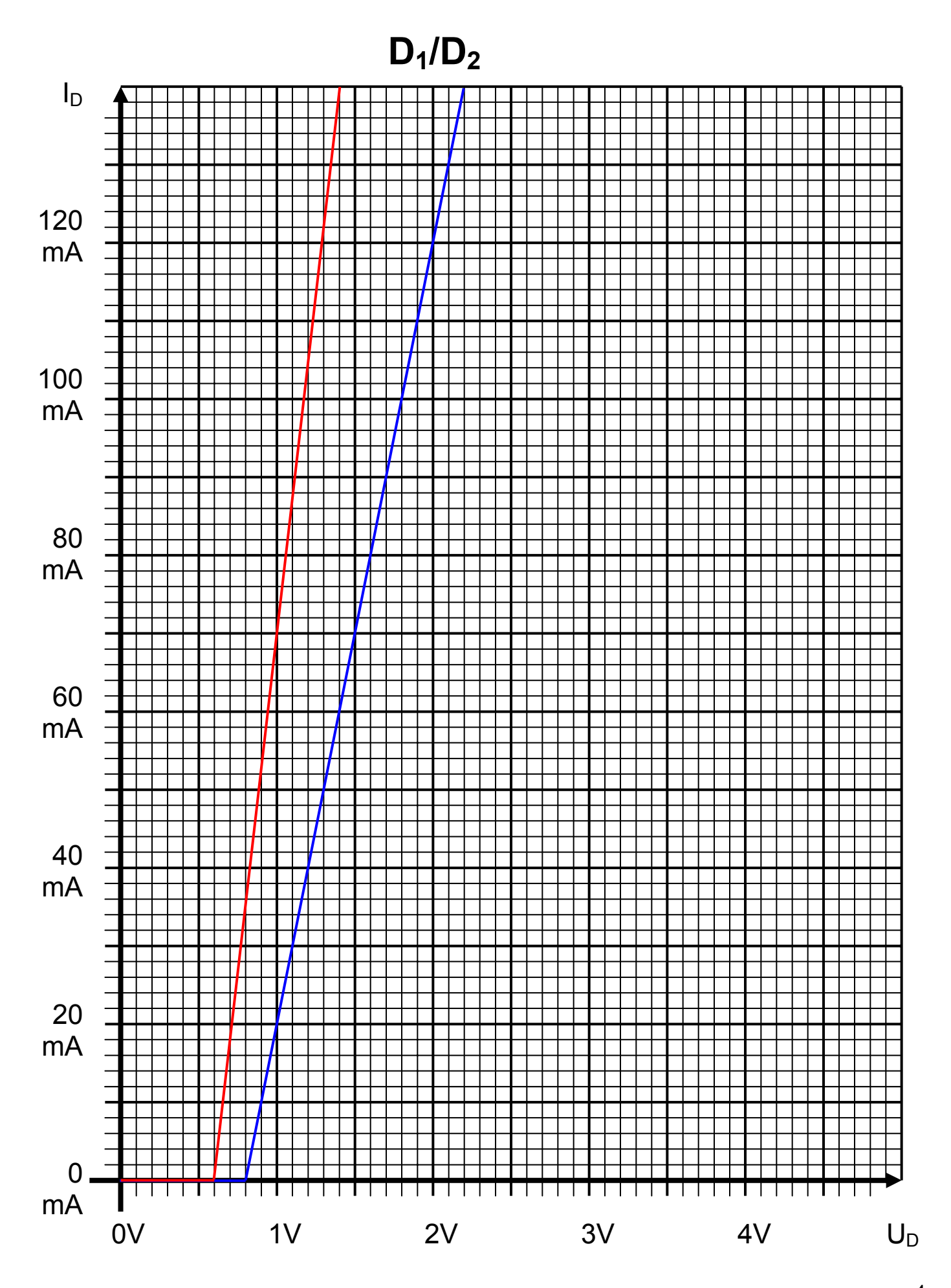

Word Datei: s-A03w01 - Dr. H.-J. Lieske - 07 September 2000 - Seite 4

### **3. Aufgabenkomplex - 3. Aufgabe**

### **Berechnung einer Transistorschaltung**

#### **Berechnung einer Transistorschaltung**

Berechnen Sie folgende Schaltung.

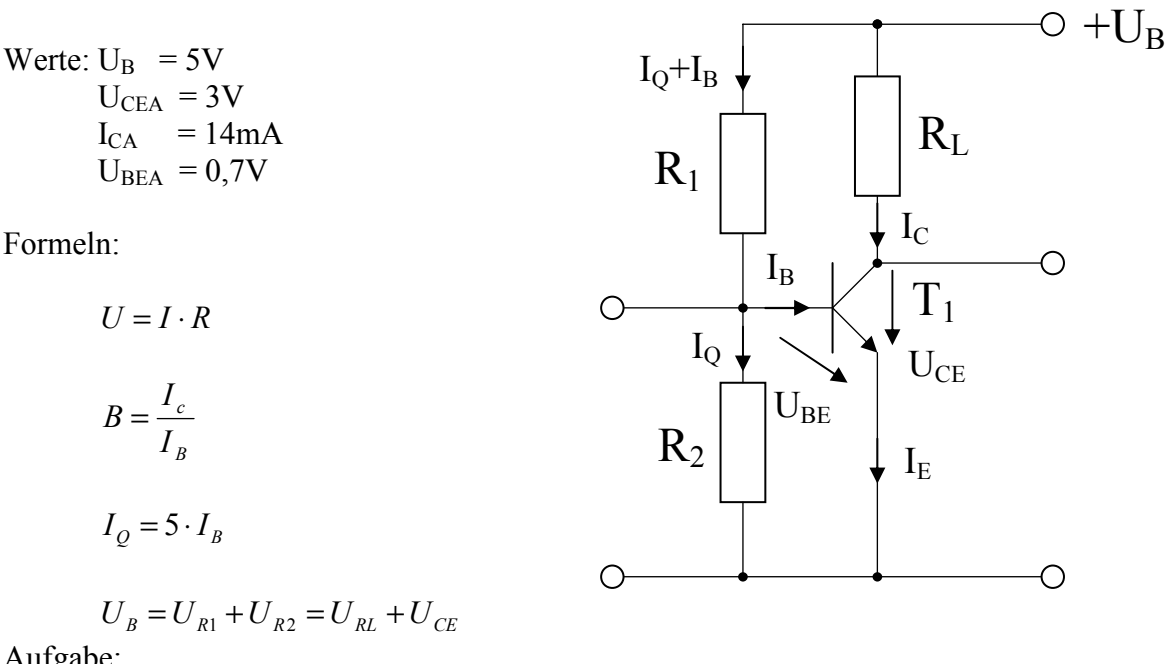

#### Aufgabe:

Berechnen Sie die Widerstände der Schaltung.

- 1. Zeichnen Sie mithilfe des Arbeitspunktes ( $U_{CEA}$  und  $I_{CA}$ ) und der Betriebsspannung  $U_B$  die Widerstandsgerade für  $R_L$  im Kennlinienfeld.
- 2. Bestimmen Sie mithilfe der Widerstandsgeraden den Kurzschlußstrom  $I_K$  im Kennlinienfeld.
- 3. Berechnen Sie Wert des Widerstandes  $R_L$  aus der Betriebsspannung  $U_B$  und den Kurzschlußstrom  $I_{K}$ .
- 4. Berechnen Sie den Strom IRL durch den Widerstand RL.
- 5. Berechnen Sie die Spannung U<sub>RL</sub> über den Widerstand R<sub>L</sub>.
- 6. Bestimmen Sie mithilfe des Kennlinienfeldes den Basisstrom  $I<sub>BA</sub>$  für den Arbeitspunkt.
- 7. Berechnen Sie die Stromverstärkung B<sub>A</sub> für den Arbeitspunkt.
- 8. Berechnen Sie Querstrom IQ.
- 9. Berechnen Sie den Strom  $I_{R1}$  durch den Widerstand  $R_1$ .
- 10. Berechnen Sie die Spannung UR1 über den Widerstand R1.
- 11. Berechnen Sie den Widerstand R1.
- 12. Berechnen Sie den Strom IR2 durch den Widerstand R2.
- 13. Berechnen Sie die Spannung  $U_{R2}$  über den Widerstand  $R_2$ .
- 14. Berechnen Sie den Widerstand R2.
- 15. Bestimmen Sie die Spannung U<sub>CE0</sub> und den Strom I<sub>C0</sub> für den nichtangesteuerten Transistor (I<sub>B</sub>=0) mithilfe des Kennlinienfeldes.
- 16. Bestimmen Sie die Spannung U $_{\text{CEmax}}$  den Strom I $_{\text{Cmax}}$  und den Basisstrom I $_{\text{Bmax}}$  für den vollausgesteuerten Transistor ( $I<sub>C</sub>=max$ ) mithilfe des Kennlinienfeldes.

Die Spannung unter Punkt 10 entspricht dem realen "high" - Ausgangspegel und die unter Punkt11 dem realen "low" - Ausgangspegel. Die Spannung U<sub>CEmax</sub> ist gerade am kleinsten wenn der Strom ICmax am größten ist.

### **Bemerkung: Alle Werte sind auf 3 Stellen zu bestimmen. Beim Ablesen aus den Kennlinienfeldern auf den nächsten Strich runden.**

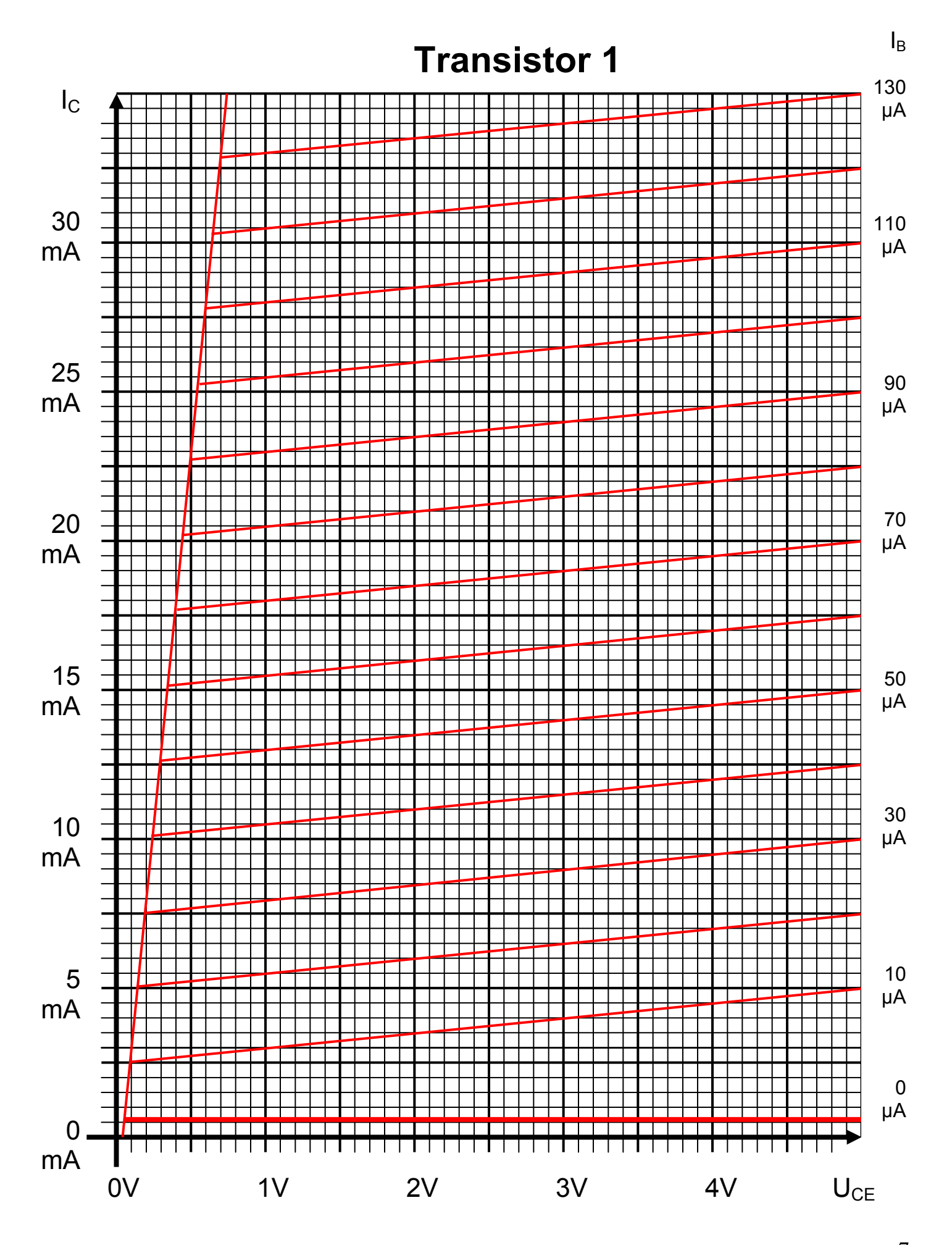

Word Datei: s-A03w01 - Dr. H.-J. Lieske - 07 September 2000 - Seite 7

#### **Bemerkung:**

 **Für alle Aufgaben gilt:** 

- **1. In allen Formeln sind die Maßeinheiten mitzuschleifen.**
- **2. Bei den Endergebnissen sind die 10±3 Präfixe konsequent zu verwenden.**
- **3. Alle Aufgaben auf insgesamt 4 Stellen genau berechnen, wenn in Aufgabe nicht anders angegeben.**
- **4. Die Aufgaben sind zu nummerieren, auch die Teilaufgaben.**
- **5. Der Rechenweg muß ersichtlich sein. Gegebenenfalls das Schmierblatt anheften.**

**Nichtbeachtung wird mit Punktabzug geahndet!**

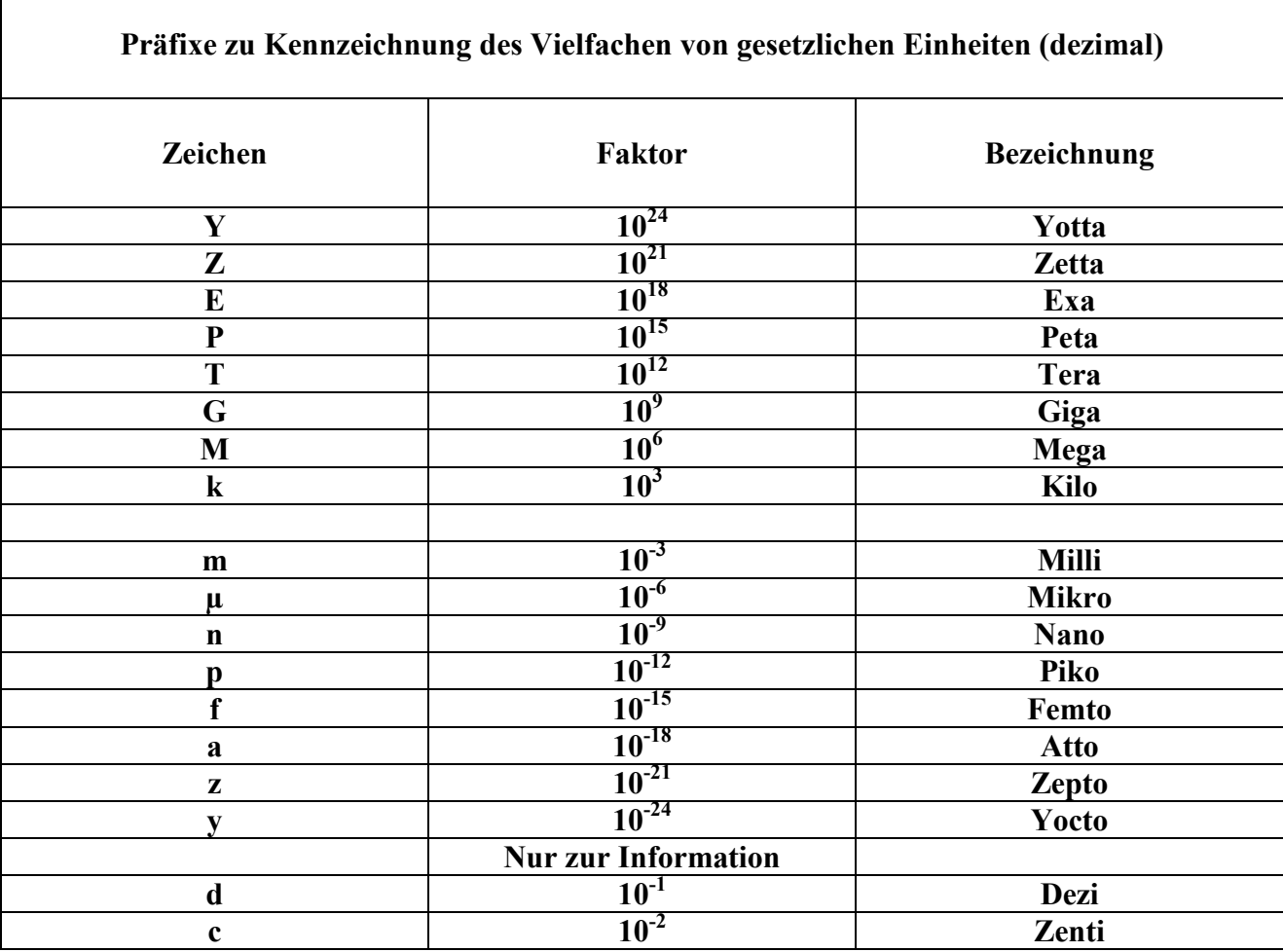